Help writing a thank you letter to a company >>>CLICK HERE<<<

Help writing a thank you letter to a company

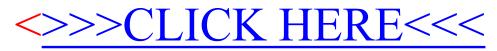